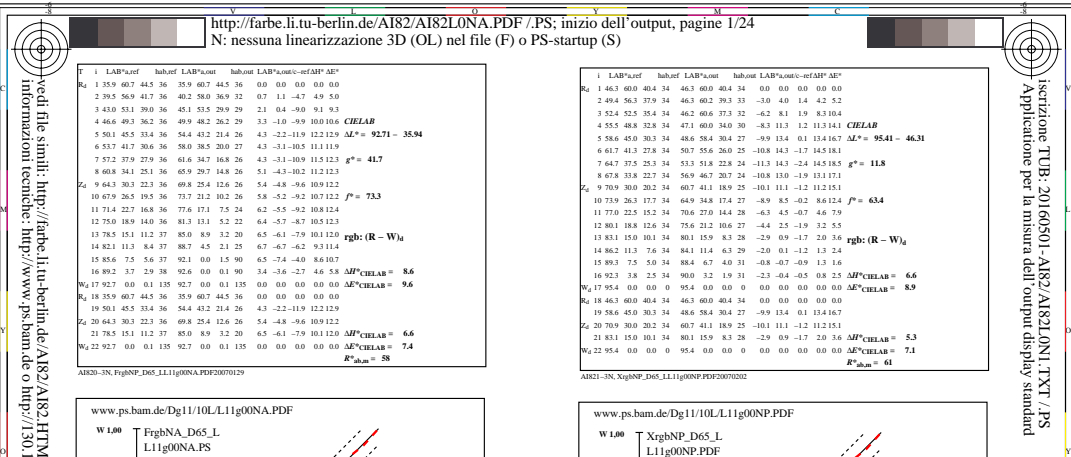

*R\****ab,m = 58** AI821−3N, XrgbNP\_D65\_LL11g00NP.PDF20070202

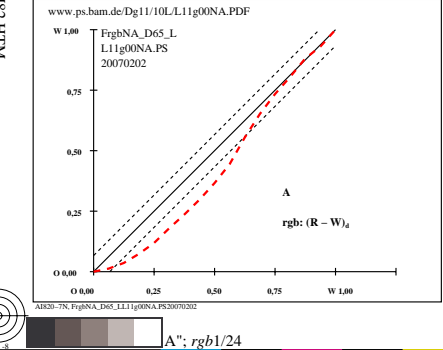

AI820−3N, FrgbNP\_D65\_LL11g00NA.PDF20070129

-8

informazioni tecniche: http://www.ps.bam.de o http://130.149.60.45/~farbmetrik

Z<sub>d</sub> 20 64.3 30.3 22.3 36 69.8 25.4 12.6 26 5.4 -4.8 -9.6 10.9 12.2 Wd 22 92.7 0.0 0.1 92.7 0.0 0.1 0.0 135 0.0 135 0.0 0.0 0.0 ∆*E\****CIELAB = 7.4**

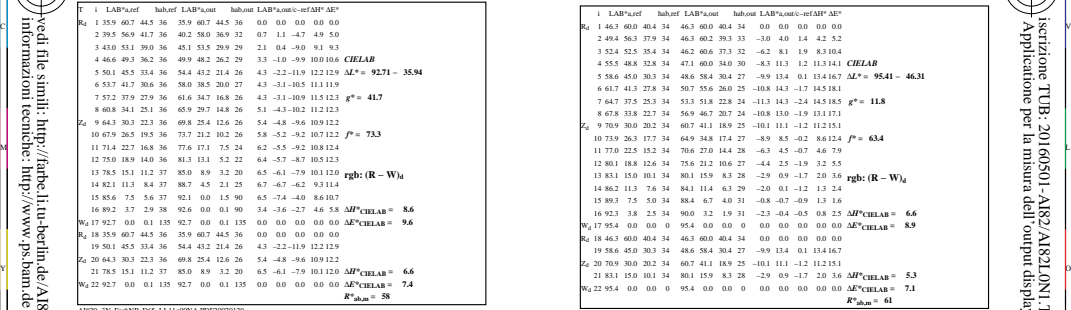

C

-6

iscrizione TUB: 20160501-AI82/AI82L0N1.TXT /.PS

TUB materiale: code=rha4ta

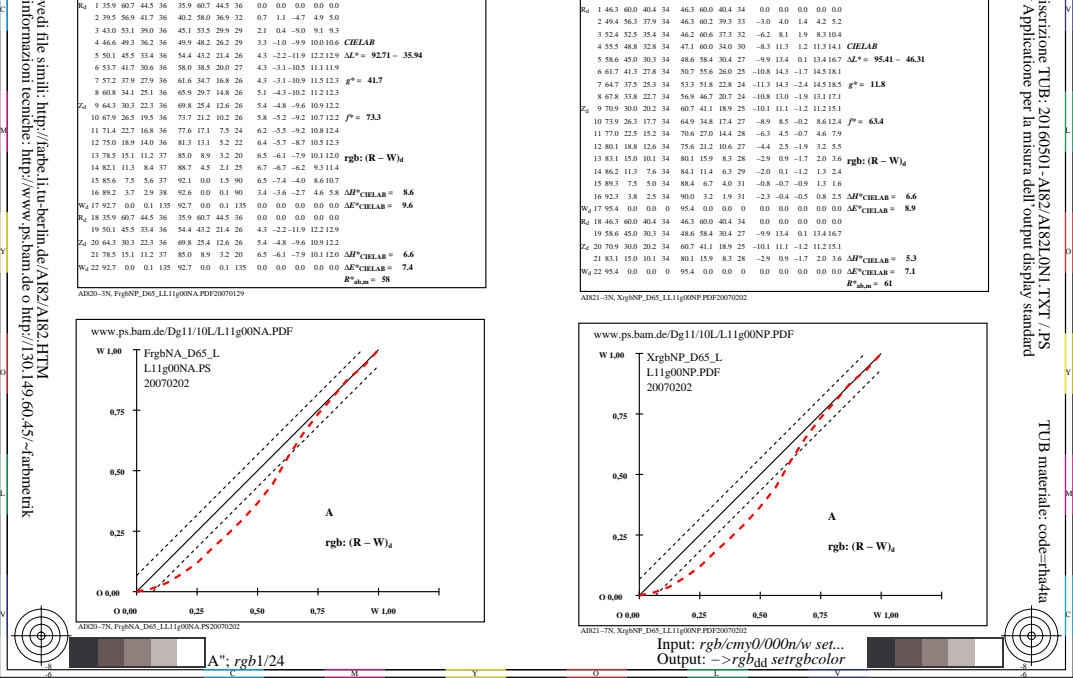